# Low-Level C Programming CSEE W4840

Prof. Stephen A. Edwards

Columbia University Spring 2009

#### Goals

#### Function is correct

Source code is concise, readable, maintainable Time-critical sections of program run fast enough Object code is small and efficient

Basically, optimize the use of three resources:

- Execution time
- Memory
- Development/maintenance time

# Like Writing English

You can say the same thing many different ways and mean the same thing.

There are many different ways to say the same thing.

The same thing may be said different ways.

There is more than one way to say it.

Many sentences are equivalent.

Be succinct.

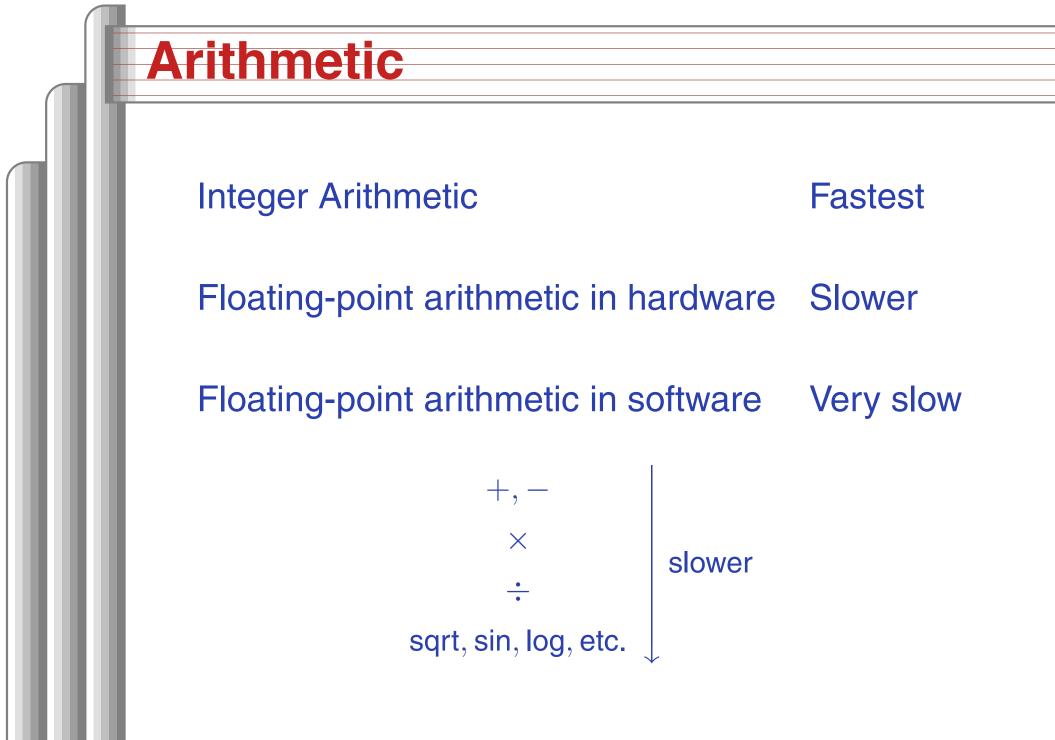

#### Simple benchmarks

for (i = 0 ; i < 10000 ; ++i)
 /\* arithmetic operation \*/</pre>

On my desktop Pentium 4 with good hardware floating-point support,

| Operator | Time | Operator   | Time |
|----------|------|------------|------|
| + (int)  | 1    | + (double) | 5    |
| * (int)  | 5    | * (double) | 5    |
| / (int)  | 12   | / (double) | 10   |
| « (int)  | 2    | sqrt       | 28   |
|          |      | sin        | 48   |

pow

275

#### Simple benchmarks

On my Zaurus SL 5600, a 400 MHz Intel PXA250 Xscale (ARM) processor:

#### **Operator** Time

| + (int) | 1 | +  |
|---------|---|----|
| * (int) | 1 | *  |
| / (int) | 7 | /  |
| « (int) | 1 | SC |

| +(uouble)  | 140  |
|------------|------|
| * (double) | 110  |
| / (double) | 220  |
| sqrt       | 500  |
| sin        | 3300 |
| pow        | 820  |

(doublo)

110

### **C** Arithmetic Trivia

Operations on char, short, int, and long probably run at the same speed (same ALU).

Same for unsigned variants

int or long slower when they exceed machine's word size.

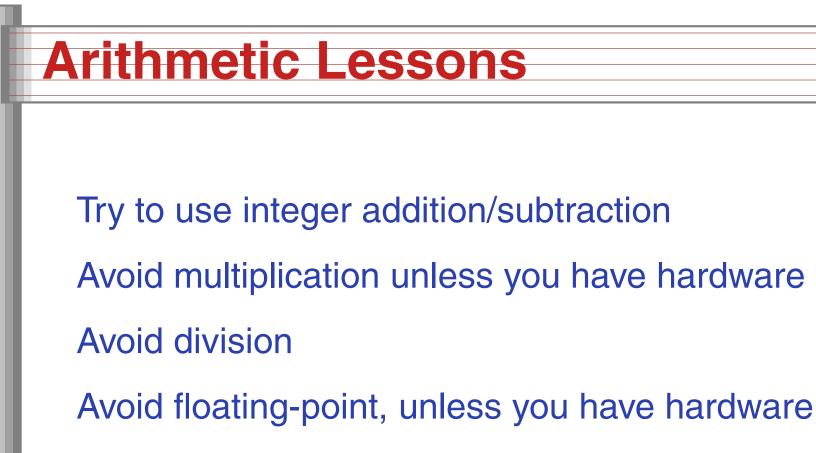

Really avoid math library functions

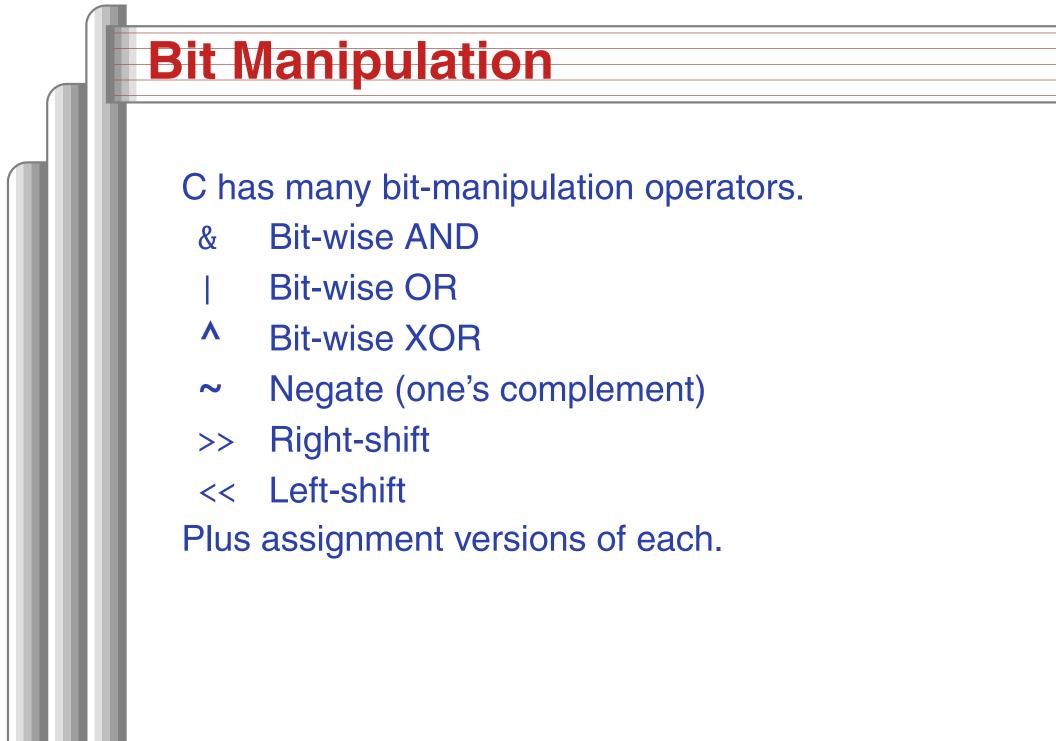

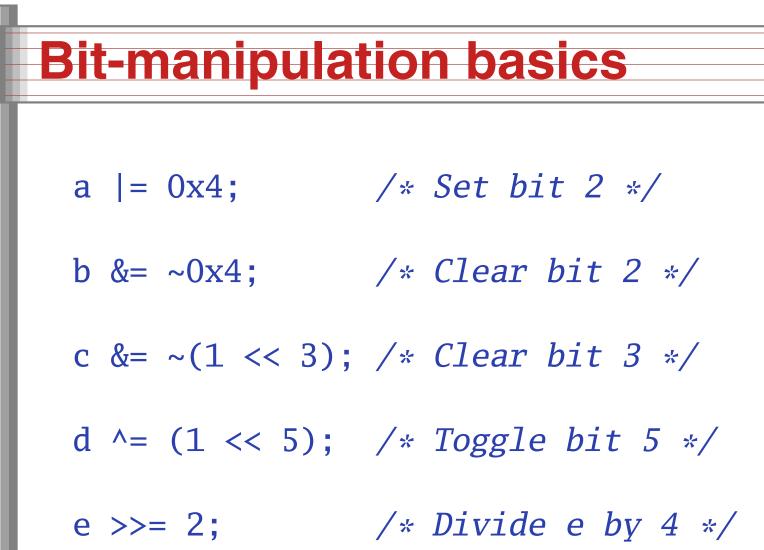

#### **Advanced bit manipulation**

/\* Set b to the rightmost 1 in a \*/
b = a & (a ^ (a - 1));

/\* Set d to the number of 1's in c \*/
char c, d;
d = (c & 0x55) + ((c & 0xaa) >> 1);
d = (d & 0x33) + ((d & 0xcc) >> 2);
d = (d & 0x0f) + ((d & 0xf0) >> 4);

## **Faking Multiplication**

Addition, subtraction, and shifting are fast. Can sometimes supplant multiplication. Like floating-point, not all processors have a dedicated hardware multiplier. Recall the multiplication algorithm from elementary school, but think binary:

| $\begin{array}{c} 101011 \\ \times 1101 \end{array}$ |        |    |    |     |    |    |                     |    |
|------------------------------------------------------|--------|----|----|-----|----|----|---------------------|----|
| 101011                                               | = 43 + | 12 | // | 2 ⊥ | 12 | // | 2 _ 5               | 50 |
| 10101100                                             | = 43 T | 40 |    | Ζ Ŧ | 40 |    | <b>0</b> = <b>0</b> | J9 |
| +101011000                                           |        |    |    |     |    |    |                     |    |
| 1000101111                                           |        |    |    |     |    |    |                     |    |

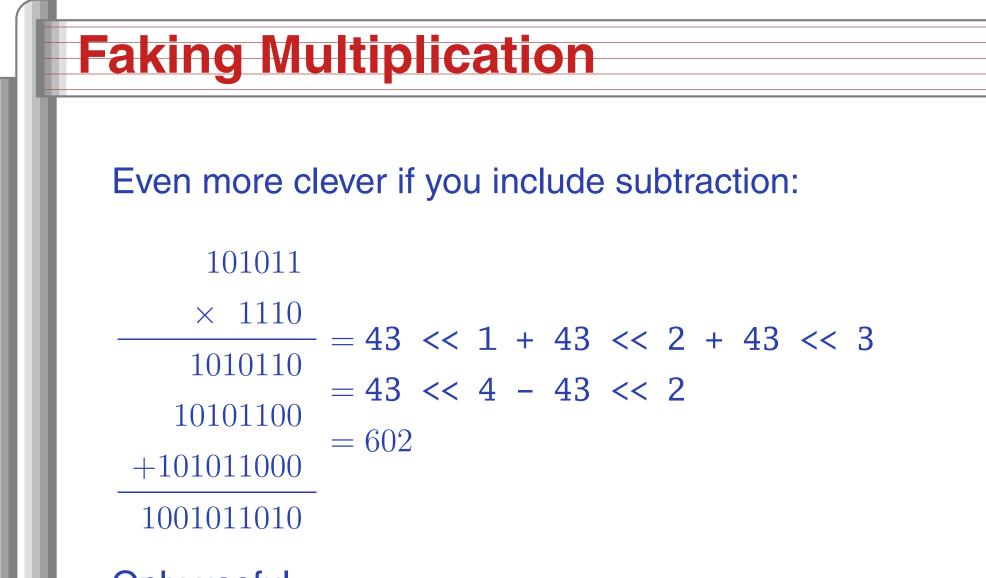

- Only useful
  - for multiplication by a constant
  - for "simple" multiplicands
  - when hardware multiplier not available

## **Faking Division**

Division is a much more complicated algorithm that generally involves decisions. However, division by a power of two is just a shift:

a / 8 = a >> 3

There is no general shift-and-add replacement for division, but sometimes you can turn it into multiplication:

= a \* 0.75

$$= a * 0.5 + a * 0.25$$

= a >> 1 + a >> 2

#### **Multi-way branches**

if (a == 1) foo();else if (a == 2)bar(); else if (a == 3)baz(); else if (a == 4)qux(); else if (a == 5)quux(); else if (a == 6)corge();

switch (a) { case 1: foo(); break; case 2: bar(); break; case 3: baz(); break; case 4: qux(); break; case 5: quux(); break; case 6: corge(); break; }

#### Nios code for if-then-else

| ldw    | r2, | 0(fp) |     |
|--------|-----|-------|-----|
| cmpnei | r2, | r2, 1 |     |
| bne    | r2, | zero, | .L2 |
| call   | foo |       |     |
| br     | .L3 |       |     |
| .L2:   |     |       |     |
| ldw    | r2, | 0(fp) |     |
| cmpnei | r2, | r2, 2 |     |
| bne    | r2, | zero, | .L4 |
| call   | bar |       |     |
| br     | .L3 |       |     |
| .L4:   |     |       |     |

# Fetch a from stack
# Compare with 1
# If not 1, jump to L2
# Call foo()
# Call foo()
# branch out
# Fetch a from stack (again!)
# Compare with 2
# If not 1, jump to L4
# Call bar()
# branch out

## Nios code for switch (1)

| c<br>b<br>l<br>m | mpgeui<br>ne<br>dw<br>uli | r2,<br>r2,<br>r2,<br>r3, | r2,<br>zerc<br>0(f <sub>1</sub><br>r2, | o, .L2<br>o)<br>4 | #<br>#<br># | Compare with 7<br>Branch if greater or equal |
|------------------|---------------------------|--------------------------|----------------------------------------|-------------------|-------------|----------------------------------------------|
| a                | ıddi                      | r2,                      | r2,                                    | %lo(.L9)          | )           |                                              |
| а                | ıdd                       | r2,                      | r3,                                    | r2                | #           | = a * 4 + .L9                                |
| 1                | dw                        | r2,                      | 0(r2                                   | 2)                | #           | Fetch from jump table                        |
| j                | mp                        | r2                       |                                        |                   | #           | Jump to label                                |
|                  | section                   | ı                        |                                        | .rodata           |             |                                              |
|                  | align                     | 2                        |                                        |                   |             |                                              |
| .L9:             |                           |                          |                                        |                   |             |                                              |
|                  | long                      | .L2                      |                                        |                   | #           | Branch table                                 |
|                  | long                      | .L3                      |                                        |                   |             |                                              |
|                  | long                      | .L4                      |                                        |                   |             |                                              |
|                  | long                      | .L5                      |                                        |                   |             |                                              |
|                  | long                      | <b>.</b> L6              |                                        |                   |             |                                              |
|                  | long                      | .L7                      |                                        |                   |             |                                              |
|                  | long                      | .L8                      |                                        |                   |             |                                              |

## Nios code for switch (2)

| .secti | on .text    |
|--------|-------------|
| .L3:   |             |
| call   | foo         |
| br     | <b>.</b> L2 |
| .L4:   |             |
| call   | bar         |
| br     | <b>.</b> L2 |
| .L5:   |             |
| call   | baz         |
| br     | .L2         |
| .L6:   |             |
| call   | qux         |
| br     | .L2         |
| .L7:   |             |
| call   | quux        |
| br     | <b>.</b> L2 |
| .L8:   |             |
| call   | corge       |
| .L2:   |             |

## **Computing Discrete Functions**

There are many ways to compute a "random" function of one variable:

/\* OK, especially for sparse domain \*/
if (a == 0) x = 0;
else if (a == 1) x = 4;
else if (a == 2) x = 7;
else if (a == 3) x = 2;
else if (a == 4) x = 8;
else if (a == 5) x = 9;

## **Computing Discrete Functions**

/\* Better for large, dense domains \*/
switch (a) {
 case 0: x = 0; break;
 case 1: x = 4; break;
 case 2: x = 7; break;
 case 3: x = 2; break;
 case 4: x = 8; break;
 case 5: x = 9; break;
}

/\* Best: constant-time lookup table \*/
int f[] = {0, 4, 7, 2, 8, 9};
x = f[a]; /\* assumes 0 <= a <= 5 \*/</pre>

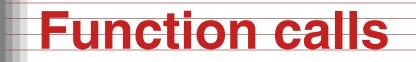

Modern processors, especially RISC, strive to make this cheap. Arguments passed through registers. Still has noticable overhead.

Calling, entering, and returning:

```
int foo(int a, int b) {
    int c = bar(b, a);
    return c;
}
```

}

# Code for foo() (unoptimized)

| foo: |     |         |   |                          |
|------|-----|---------|---|--------------------------|
| addi | sp, | sp, -20 | # | Allocate space on stack  |
| stw  | ra, | 16(sp)  | # | Store return address     |
| stw  | fp, | 12(sp)  | # | Store frame pointer      |
| mov  | fp, | sp      | # | Frame pointer is new SP  |
| stw  | r4, | 0(fp)   | # | Save a on stack          |
| stw  | r5, | 4(fp)   | # | Save b on stack          |
|      |     |         |   |                          |
| ldw  | r4, | 4(fp)   | # | Fetch b                  |
| ldw  | r5, | 0(fp)   | # | Fetch a                  |
| call | bar |         | # | Call bar()               |
| stw  | r2, | 8(fp)   | # | Store result in c        |
|      |     |         |   |                          |
| ldw  | r2, | 8(fp)   | # | Return value in $r2 = c$ |
| ldw  | ra, | 16(sp)  | # | Restore return address   |
| ldw  | fp, | 12(sp)  | # | Restore frame pointer    |
| addi | sp, | sp, 20  | # | Release stack space      |
| ret  |     |         | # | Return from subroutine   |
|      |     |         |   |                          |

## Code for foo() (optimized)

```
foo:
  addi sp, sp, -4 # Allocate stack space
  stw ra, O(sp) # Store return address
  mov r2, r4 # Swap arguments (r4, r5)
  mov r4, r5 # using r2 as temporary
  mov r5, r2
  call bar # Call bar() (return in r2)
  ldw ra, O(sp) # Restore return address
  addi sp, sp, 4 # Release stack space
  ret # Return from subroutine
```

Why multiply when you can add?

```
struct {
                              struct {
  int a:
                                int a:
  char b;
                                char b;
  int c;
                                int c:
} foo[10]:
                              } *fp, *fe, foo[10];
int i:
                              fe = foo + 10;
for (i=0 ; i<10 ; ++i) {
                             for (fp = foo ; fp != fe ; ++fp) {
  foo[i].a = 77;
                              fp -> a = 77;
  foo[i].b = 88;
                                fp->b = 88;
                                fp -> c = 99;
  foo[i].c = 99;
}
Good optimizing compilers do this automatically.
```

## **Unoptimized array code (fragment)**

```
.L2:
```

```
ldw r2, O(fp) # Fetch i
cmpgei r2, r2, 10  # i >= 10?
bne r2, zero, .L1 # exit if true
movhi r3, %hiadj(foo) # Get address of foo array
addi r3, r3, %lo(foo)
ldw r2, O(fp) # Fetch i
muli r2, r2, 12 # i * 12
add r3, r2, r3  # foo[i]
movi r2, 77
stw r2, 0(r3) # foo[i].a = 77
movhi r3, %hiadj(foo)
addi r3, r3, %lo(foo)
ldw r2, 0(fp)
muli r2, r2, 12
add r2, r2, r3 # compute &foo[i]
addi r3, r2, 4 # offset for b field
movi r2, 88
stb r2, 0(r3) # foo[i].b = 88
```

## **Unoptimized pointer code (fragment)**

```
.L2:
 ldw r3, 0(fp) # fp
 ldw r2, 4(fp) # fe
 beq r3, r2, .L1 # fp == fe?
 ldw r3, 0(fp)
 movi r2, 77
 stw r2, O(r3) # fp->a = 77
 ldw r3, 0(fp)
 movi r2, 88
 stb r2, 4(r3)  # fp->b = 88
 ldw r3, 0(fp)
 movi r2, 99
 stw r2, 8(r3) # fp->c = 99
 ldw r2, 0(fp)
 addi r2, r2, 12
 stw r2, 0(fp) # ++fp
 br .L2
```

# **Optimized (–O2) array code**

```
movi r6, 77 # Load constants
 movi r5, 88
 movi r4, 99
 movhi r2, %hiadj(foo) # Load address of array
 addi r2, r2, %lo(foo)
 movi r3, 10 # iteration count
.L5:
 addi r3, r3, -1 # decrement iterations
 stw r6, 0(r2)  # foo[i].a = 77
 stb r5, 4(r2)  # foo[i].b = 88
 stw r4, 8(r2)  # foo[i].c = 99
 addi r2, r2, 12  # go to next array element
      r3, zero, .L5 # if there are more to do
 bne
 ret
```

# **Optimized (–O2) pointer code**

movhi r6, %hiadj(foo+120) # fe = foo + 10 addi r6, r6, %lo(foo+120) addi r2, r6, -120 # fp = foo # Constants movi r5, 77 movi r4, 88 movi r3, 99 .L5: stw r5, 0(r2) # fp->a = 77 # fp -> b = 88stb r4, 4(r2)  $\# fp \rightarrow c = 99$ stw r3, 8(r2) addi r2, r2, 12 # ++fp # fp == fe? bne r2, r6, .L5 ret

Low-Level C Programming - p. 2

#### **How Rapid is Rapid?**

How much time does the following loop take? for (i = 0; i < 1024; ++i) a += b[i]; Operation **Cycles per iteration** Memory read 2 or 7 Addition Loop overhead  $\approx 4$ 6–12 Total The Nios runs at 50 MHz, one instruction per cycle, so this takes

$$6 \cdot 1024 \cdot \frac{1}{50 \text{MHz}} = 0.12 \mu \text{s or } 12 \cdot 1024 \cdot \frac{1}{50 \text{MHz}} = 0.24 \mu \text{s}$$

GCC generates good code with -07:

```
movhi r4, %hiadj(b) # Load &b[0]
addi r4, r4, %lo(b)
movi r3, 1024 # Iteration count
```

| .L5: |               | #                               | cycles |
|------|---------------|---------------------------------|--------|
| ldw  | r2, 0(r4)     | <pre># Fetch b[i]</pre>         | 2-7    |
| addi | r3, r3, -1    | #i                              | 1      |
| addi | r4, r4, 4     | <pre># next b element</pre>     | 1      |
| add  | r5, r5, r2    | # a += b[i]                     | 1      |
| bne  | r3, zero, .L5 | <pre># repeat if i &gt; 0</pre> | 3      |
| mov  | r2, r5        | <pre># result</pre>             |        |
| ret  |               |                                 |        |

# Features in order of increasing cost

- 1. Integer arithmetic
- 2. Pointer access
- 3. Simple conditionals and loops
- 4. Static and automatic variable access
- 5. Array access
- 6. Floating-point with hardware support
- 7. Switch statements
- 8. Function calls
- 9. Floating-point emulation in software
- 10. Malloc() and free()
- 11. Library functions (sin, log, printf, etc.)
- 12. Operating system calls (open, sbrk, etc.)

#### **Storage Classes in C**

/\* fixed address: visible to other files \*/
int global\_static;
/\* fixed address: only visible within file \*/
static int file\_static;

```
/* parameters always stacked */
int foo(int auto_param)
{
```

```
/* fixed address: only visible to function */
static int func_static;
/* stacked: only visible to function */
int auto_i, auto_a[10];
/* array explicitly allocated on heap */
double *auto_d =
    malloc(sizeof(double)*5);
```

```
/* return value in register or stacked */
return auto_i;
```

```
Low-Level C Programming - p. 3
```

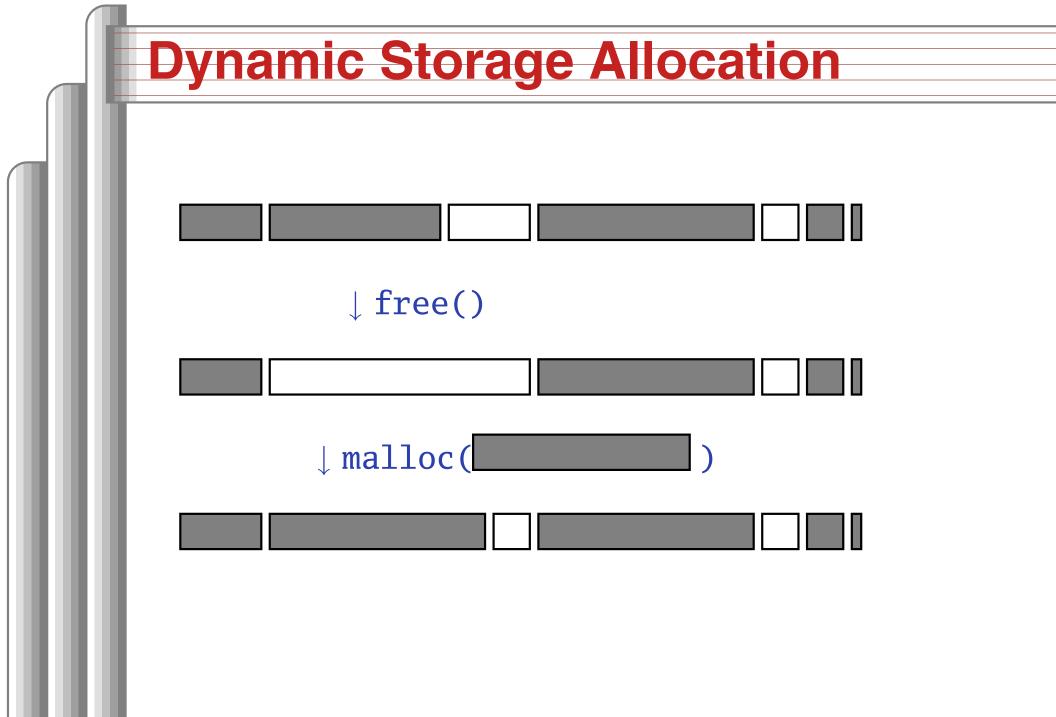

## **Dynamic Storage Allocation**

Rules:

Each allocated block contiguous (no holes) Blocks stay fixed once allocated malloc() Find an area large enough for requested block Mark memory as allocated free() Mark the block as unallocated

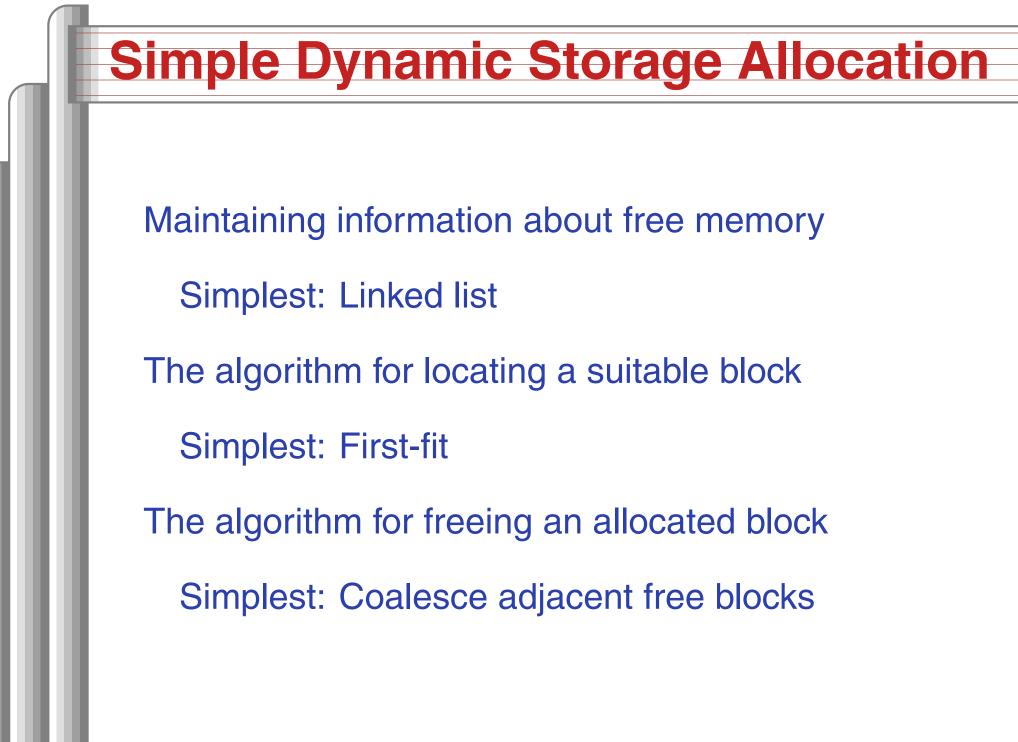

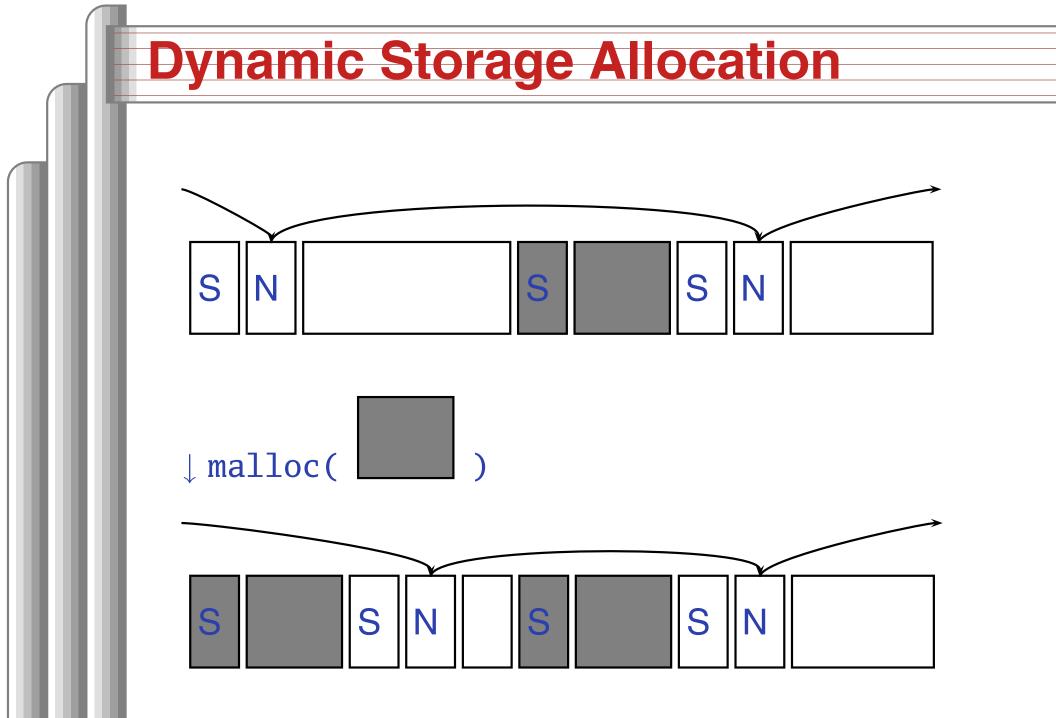

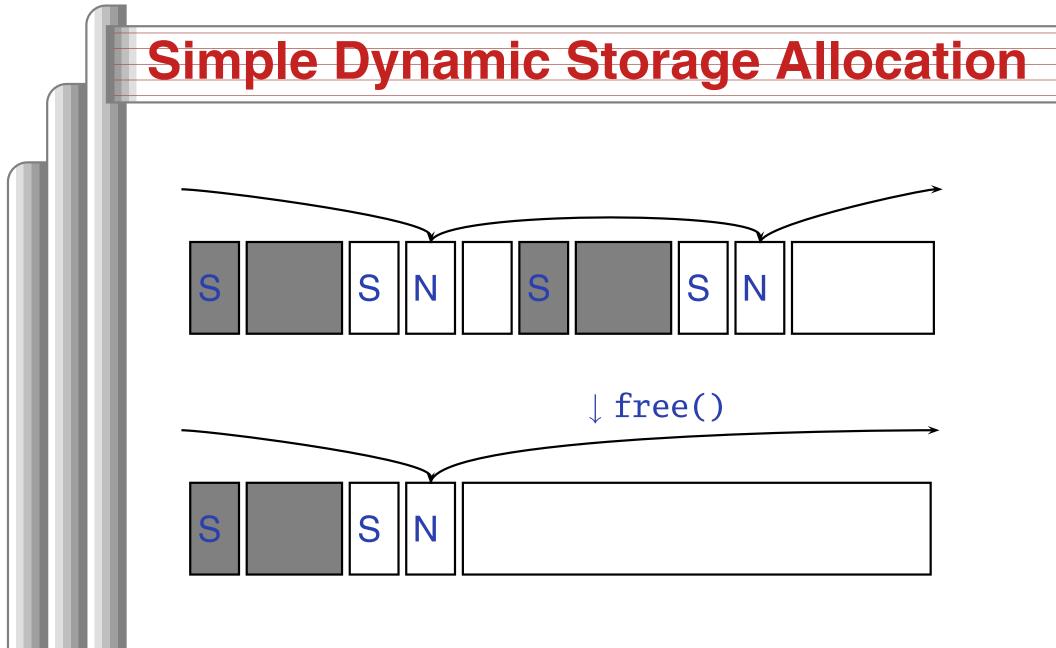

# **Storage Classes Compared**

On most processors, access to automatic (stacked) data and globals is equally fast.

Automatic usually preferable since the memory is reused when function terminates.

Danger of exhausting stack space with recursive algorithms. Not used in most embedded systems.

The heap (malloc) should be avoided if possible:

- Allocation/deallocation is unpredictably slow
- Danger of exhausting memory
- Danger of fragmentation

Best used sparingly in embedded systems

# **Memory-Mapped I/O**

"Magical" memory locations that, when written or read, send or receive data from hardware.

Hardware that looks like memory to the processor, i.e., addressable, bidirectional data transfer, read and write operations.

Does not always behave like memory:

- Act of reading or writing can be a trigger (data irrelevant)
- Often read- or write-only
- Read data often different than last written

# **Memory-Mapped I/O Access in C**

```
#define SWITCHES \
  ((volatile char *) 0x1800)
#define LEDS \
  ((volatile char *) 0x1810)
void main() {
  for (;;) {
    *LEDS = *SWITCHES;
  }
}
```

# What's With the Volatile?

```
#define ADDRESS \
  ((char *) 0x1800)
#define VADDRESS \
  ((volatile char *) 0x1800)
char foo() {
  char a = *ADDRESS;
  char b = *ADDRESS;
  return a + b;
}
char bar() {
  char a = *VADDRESS;
  char b = *VADDRESS;
  return a + b;
}
```

# Compiled with optimization:

foo: movi r2, 6144 ldbu r2, 0(r2)

```
add r2, r2, r2
andi r2, r2, 0xff
ret
```

```
bar:
  movi r3, 6144
  ldbu r2, 0(r3)
  ldbu r3, 0(r3)
  add r2, r2, r3
  andi r2, r2, 0xff
  ret
```

#### Altera I/O

```
/* Definitions of alt_u8, etc. */
#include "alt_types.h"
```

/\* IORD\_ALTERA\_AVALON... for the 'PIO' device \*/
#include "altera\_avalon\_pio\_regs.h"

/\* Auto-generated addresses for all peripherals \*/
#include "system.h"

```
int main() {
    alt_u8 sw;
    for (;;) {
        sw = IORD_ALTERA_AVALON_PIO_DATA(SWITCHES_BASE);
        IOWR_ALTERA_AVALON_PIO_DATA(LEDS_BASE, sw);
    }
}
```

# (From the Nios II Software Developer's Handbook)

# **HW/SW Communication Styles**

Memory-mapped I/O puts the processor in charge: only it may initiate communication. Typical operation:

- Check hardware conditions by reading "status registers"
- When ready, send next "command" by writing control and data registers
- Check status registers for completion, waiting if necessary

Waiting for completion: "polling"

"Are we there yet?" "No." "Are we there yet?" "No" "Are we there yet?" "No" "Are we there yet?" "No"

# **HW/SW Communication: Interrupts**

Idea: have hardware initiate communication when it wants attention.

Processor responds by immediately calling an interrupt handling routine, suspending the currently-running program.

The Unix environment provides "signals," which behave like interrupts.

```
#include <stdio.h>
#include <signal.h>
```

Ĵ

```
void handleint() {
   printf("Got an INT\n");
   /* some variants require this */
   signal(SIGINT, handleint);
}
```

```
int main() {
   /* Register signal handler */
   signal(SIGINT, handleint);
   /* Do nothing forever */
   for (;;) { }
   return 0;
```

### Interrupts under Altera (1)

```
#include "system.h"
#include "altera_avalon_pio_regs.h"
#include "alt_types.h"
```

}

static void button\_isr(void\* context, alt\_u32 id)
{
 /\* Read and store the edge capture register \*/
 \*(volatile int \*) context =
 IORD\_ALTERA\_AVALON\_PIO\_EDGE\_CAP(BUTTON\_PIO\_BASE);

/\* Write to the edge capture register to reset it \*/
IOWR\_ALTERA\_AVALON\_PIO\_EDGE\_CAP(BUTTON\_PIO\_BASE, 0);

/\* Reset interrupt capability for the Button PIO \*/
IOWR\_ALTERA\_AVALON\_PIO\_IRQ\_MASK(BUTTON\_PIO\_BASE, 0xf);

### Interrupts under Altera (2)

```
#include "sys/alt_irq.h"
#include "system.h"
volatile int captured_edges;
static void init_button_pio()
{
  /* Enable all 4 button interrupts. */
  IOWR_ALTERA_AVALON_PIO_IRQ_MASK(BUTTON_PIO_BASE, Oxf);
  /* Reset the edge capture register. */
  IOWR_ALTERA_AVALON_PIO_EDGE_CAP(BUTTON_PIO_BASE, 0x0);
  /* Register the ISR. */
  alt_irq_register( BUTTON_PIO_IRQ,
                    (void *) &captured_edges,
                    button_isr );
```

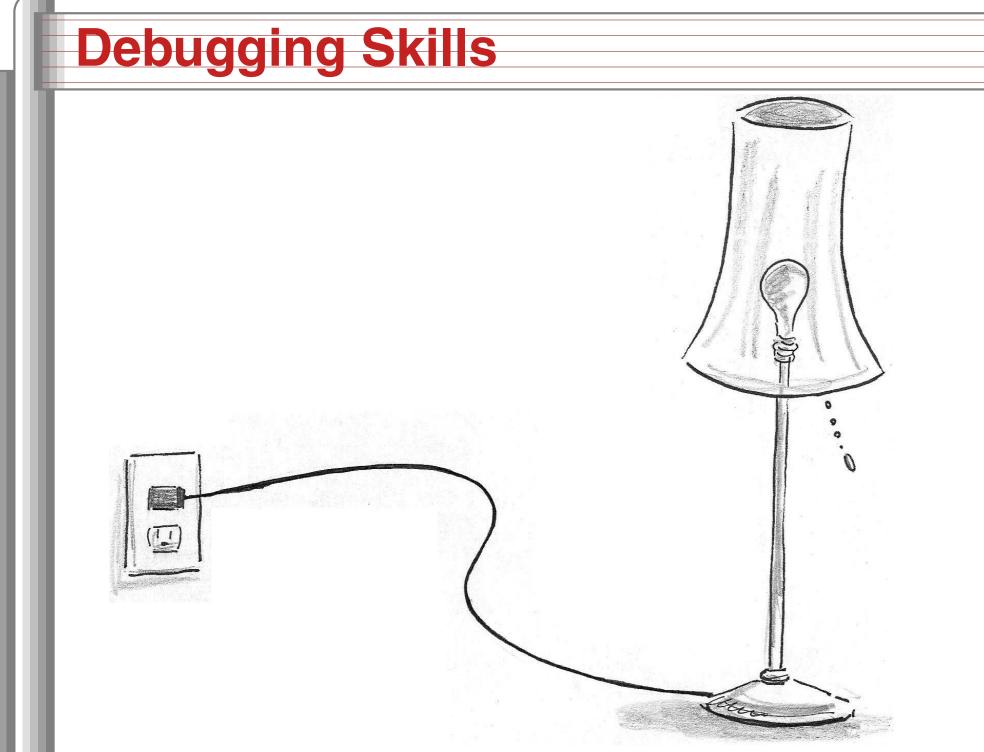

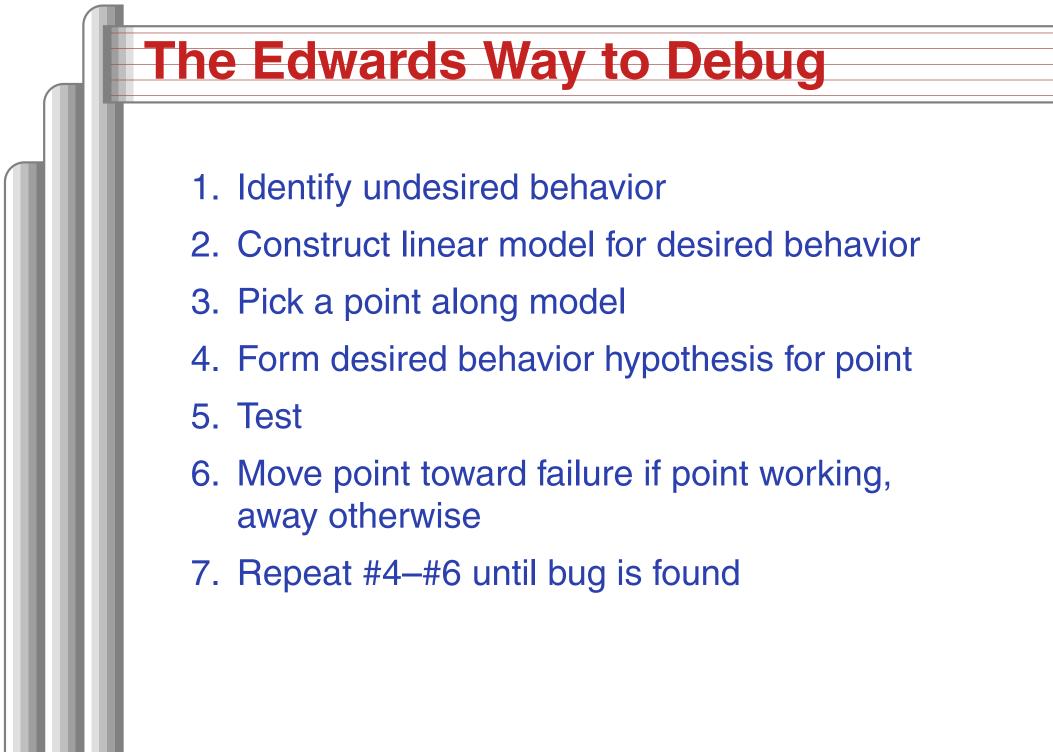